## M. ABECASSIS, Mme CHEZE.

## Année 2008/2009 UNIVERSITÉ PARIS X NANTERRE

## CORRIGE CONTRÔLE CONTINU DE STATISTIQUES DECEMBRE 2008

Exercice 1. (13 points)

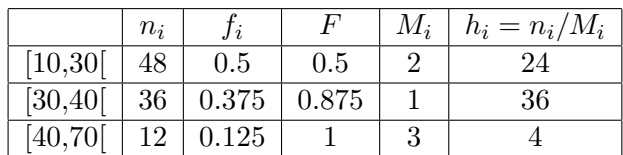

1. D'après l'hypothèse de répartition uniforme  $\overline{x}_1 = (10+30)/2 = 20$ ; de même  $\overline{x}_2 = 35, \overline{x}_3 =$ 55.

 $\overline{x}$  est la moyenne pondérée des moyennes, soit  $\overline{x} = \frac{48}{96}\overline{x}_1 + \frac{36}{96}\overline{x}_2 + \frac{12}{96}\overline{x}_3 = 30$ 

2. Le salaire médian tel que  $F(Me) = 0.5$  est de 30000 euros

3. Le salaire correspondant au premier décile est  $D1 = 10 + [(30 - 10)\frac{0.1}{0.5}] = 14U$ . Il y a 10% de salariés dans cette entreprise qui gagnent moins de 14000 euros.

4. Tracer l'histogramme (voir  $h_i$  dans le tableau ci-dessus).

5. Le mode se trouve dans la classe dont la hauteur de l'histogramme est maximale c'est à dire  $[30, 40]$ .

6. 
$$
\sigma_1^2 = (30 - 10)^2 / 12 = 400 / 12
$$
;  $\sigma_2^2 = (40 - 30)^2 / 12 = 100 / 12$ ;  $\sigma_3^2 = (70 - 40)^2 / 12 = 900 / 12$ 

7.  $Var_{intra} = \frac{48}{96}\sigma_1^2 + \frac{36}{96}\sigma_2^2 + \frac{12}{96}\sigma_3^2 = \frac{175}{6}$  (Var<sub>intra</sub> = 29.167)

8.  $Var_{inter} = \frac{48}{96}(20 - 30)^2 + \frac{36}{96}(35 - 30)^2 + \frac{12}{96}(55 - 30)^2 = \frac{275}{2}$  (Var<sub>inter</sub> = 137.5)<br>Donc  $V_{totale} = \frac{175}{6} + \frac{275}{2} = \frac{1000}{6} = 166.67$  et  $\sigma = \sqrt{166.67} = 12.91$  U

9. Le point de la courbe de Lorenz correspondant au salarié médian représente la part de la masse salariale reçue par les 50% les plus pauvres. Il est en dessous de la diagonale, la distance verticale à celle-ci étant  $z = 0.5-y$ . On a  $z = 0$  si la répartition est très égalitaire (les salaires sont uniformes, donc les 50% "les plus pauvres" reçoivent 50% du total), et  $z = 0.5$  si la répartition est très inégalitaire (les 50% les plus pauvres ne recoivent rien). En choisissant  $W = 2z$ , on obtient donc un indice qui estime la dispersion des salaires et est compris entre 0 et 1.

Ici, 50% des plus pauvres sont les 48 premiers salariés, d'où le calcul: masse salariale des 48 premiers =  $48\overline{x}_1 = 48 \times 20$  $(= 960)$ 

masse salariale totale =  $96\overline{x} = 96 \times 30$  (= 2880) Le point de la courbe de Lorenz d'abscisse  $0.5$  a pour ordonnée  $960/2880=1/3$ . L'écart à la première bissectrice est  $z = 1/6$ , d'où  $W = 1/3 = 0.33$ .

## Exercice 2. (7 points)

1) L'indice du chiffre d'affaires vaut

$$
I_{2005/2000}(V) = \frac{V_{2005}}{V_{2000}} = \frac{\sum\limits_{h=a,b,c} p_{2005}^h q_{2005}^h}{\sum\limits_{h=a,b,c} p_{2000}^h q_{2000}^h} = \frac{2400}{2000} = 1,2.
$$

2) L'indice de Laspeyres des prix est inférieur à 1 car tous les prix sont à la baisse. Donc les indices élémentaires de prix seront inférieurs à 1 et aussi l'indice de Laspeyres, qui est la moyenne arithmétique des indices élémentaires, moyenne pondérée par les poids en valeur des biens dans la période initiale. On a

$$
L_{2005/2000}(p) = \frac{\sum_{h=a,b,c} p_{2005}^h q_{2000}^h}{\sum_{h=a,b,c} p_{2000}^h q_{2000}^h} = \frac{1500}{2000} = 0,75,
$$

(soit une baisse de 25% des prix suivant cet indice), et aussi

$$
L_{2005/2000}(p) = \sum_{h=a,b,c} \alpha_{2000}^h \frac{p_{2005}^h}{p_{2000}^h}, \, \alpha_{2000}^h = \frac{p_{2000}^h q_{2000}^h}{V_{2000}}
$$

soit

$$
\alpha_{2000}^a = \alpha_{2000}^b = \frac{600}{2000} = 0,3; \ \alpha_{2000}^c = 0,4.
$$

3) On écrit

$$
\frac{V_{2005}}{V_{2000}} = L_{2005/2000}(p) \times P_{2005/2000}(q) \Rightarrow P_{2005/2000}(q) = \frac{1,2}{0,75} = 1,6.
$$

L'indice de Paasche est la moyenne harmonique des indices élémentaires, moyenne pondérée par les poids en valeur des biens dans la période finale. On a donc

$$
\frac{1}{P_{2005/2000}(q)} = \sum_{h=a,b,c} \frac{\alpha_{2005}^h}{q_{2005}^h/q_{2000}^h}, \alpha_{2005}^h = \frac{p_{2005}^h q_{2005}^h}{V_{2005}}.
$$

On a

$$
\alpha_{2005}^a = 0,375; \ \alpha_{2005}^b = 0,3; \ \alpha_{2005}^c = 0,325.
$$

4) Le taux de variation annuel moyen des prix suivant l'indice de Laspeyres est égal à

$$
(0.75)^{1/5} - 1 = -0.0559 = -5.59\%.
$$

5) Un indice de prix transitif est l'indice chaîne-Laspeyres

$$
CL_{2008/2000}(p) = L_{2008/2005}(p) \times L_{2005/2000}(p).
$$

Avec les prix de 2008, on peut calculer les indices élémentaires de prix entre 2005 et 2008, et les poids en valeurs sont ceux de 2005. Les prix de 2008 suffisent donc pour calculer l'indice chaˆıne-Laspeyres entre 2000 et 2008.